# SISTEMA DE PROCEDIMIENTOS Y PROGRAMAS PARA EL ANALISIS CUANTITATIVO DE FASES POR DIFRACCION DE RAYOS X

L. Fuentes, V. Herrera y E. Rubio Centro de Estudios Aplicados al Desarrollo Nuclear La Ilabana. Cuba

#### Resumen

Se presenta un sistema de métodos experimentales y programas de computadora para la realización del análisis cuantitativo de fases en los casos más importantes de aplicación de la técnica de difracción de rayos X. Se describe el programa de análisis de espectros MARIA, con el cual se obtienen los parámetros de los picos parcialmente solapados. Para el caso de mezclas de polvos con todas las fases identificadas cualitativamente, se presenta el método del estándarexterno, con empleo de todos los picos medidos en las fases puras y en la mezcla considerada. Se describe el programa STANDEXT, que calcula por un algoritmo de mínimos cuadrados las concentraciones con sus desviaciones estándares y el coeficiente de absorción de la mezcla. Para la situación de polvos con fases amarras o desconocidas, se plantea el método del estándar interno con empleo de todos los picos medidos. Se propone el programa srANDINT, que resuelve las concentraciones de las fases identificadas, sus errores y el coeficiente de absorción. Para el análisis de aleaciones en forma de muestras masivas con posible textura, se introduce una modificación al método de comparación directa. Se caracteriza la textura de las fases presentes mediante modelación gaussiana. Se emplea el programa DIREC para ajustar la suma de los espectros teóricos modulados por textura al patrón experimental, y se obtienen las concentraciones y sus errores. Se presentan ejemplos de aplicación de los métodos propuestos.

## SOFTWARE SYSTEM FOR X-RAY DIFFRACTION QUANTITATIVE PHASE ANALYSIS

#### Abstract

A system of experimental methods and computer programs for X-Rey diffraction analysis is presented. The most important cases occurring in practice are considered. Program MARIA for spectral analysis is described. The external standard method for powder analysis is presented. Program STANDEXT calculates the sample absorption coefficient, the concentrations and standard deviations by a least squares method. For the case of partir identified samples, the internal standard method is developed. All measured peak are considered in the calculations. Program STANDINT solves the concentrations of the identified phases, their errors and the sample's absorption coefficient. A modification is introduced in the so-called direct method for massive sample analysis. The effeet of texture is eharaeterized by model represenlation of the inverse pole figure associated to the sample diffracting surface. Program DlREC is proposed for fitting texture- modulated theoretieal diffraetion patterns to experimental ones, thus ealeulating phase eoncentrations and corresponding errors. Examples are given in some applications.

# INTRODUCCION

La difracción de rayos X representa una poderosa técnica analftica para la determinación precisa de las concentraciones de varias fases presentes en un agregado policristalino. a partir de la medición de las intensidades de las líneas de difracción de cada fase. Con este fin se han desarrollado numerosas variantes metodológicas [1-14], lascuales se pueden clasificaren tres métodos básicos:

-Cálculo de las concentraciones de todas las fases presentes en la mezcla a partir de la relación de las intensidades experimentales de las fases puras y de la mezcla (método del estándar externo).

-Cálculo de las concentraciones de algunas de las fases presentes. a partir de la relación de las intensidades experimentales de las líneas de la mezcla y de un estándar agregado a la mezcla en una proporción conocida (método del estándar interno).

-Cálculo de las concentraciones de todas las fases presentes, si su estructura es bien conocida, a partir de la relación de las intensidades experimentales en la mezcla y las Intensidades teóricas de las fases puras (método de comparación directa).

~

,

"

....

Los dos primeros métodos presentados poseen la caracterfstlca común del empleode calibraciones a partir de muestras patrones en forma de polvos, por lo que los consideraremos agrupados con la denominación de métodos de polvos, como también se les llama.

Las metodologías descritas en la literatura consideran, en determinados casos, la influencia sobre los resultados de factores como:

- -textura cristalina,
- -mlcroabsorción,
- 
- extinción,<br>- superposición de las líneas de difracción.

Otro aspecto tratado es el cálculo de los errores caracterfstlcos de las determinaciones de las concentraciones [11,12], aplicándose diversos métodos tales como:

- comparación directa de uno o más pares de líneas,
- comparación de las intensidades totales de cada fase.

-comparación mediante iteracióno regresión de las intensidades medias normadas de cada fase,

- cálculo de la desviación estándar de la concentración como función de los errores en las intensidades experimentales de las líneas medidas.

En el presente trabajo se exponen variantes de las tres técnicas mencionadas. Los métodos de polvos se establecieron a partir del tratamiento dado en [11]. El método de comparación directa se desarrolló con un enfoque original, resolviéndose por modelación numérica el problema de la textura.

# **TEORIA**

## Métodos de polvos

Sea Jk la intensidad integral teórica del pico k en una mezcla:

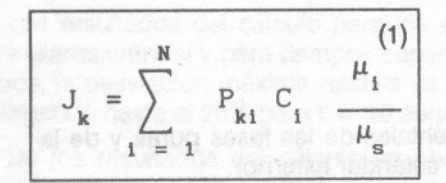

## donde:

CI : concentración en peso de la fase i.

P<sub>ki</sub> : intensidad de la línea k en el patrón de la fase pura i.

µi, µs : coeficientes másicos de absorción de la fase i y la mezcla, respectivamente.

N : número de fases.

Para calcular C<sub>i</sub> a partir de las intensidades experimentales Ik se debe cumplir:

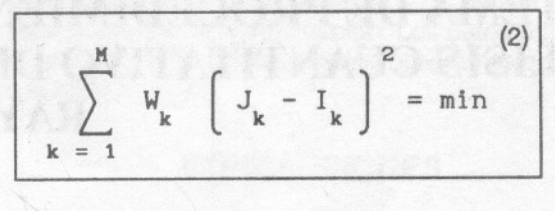

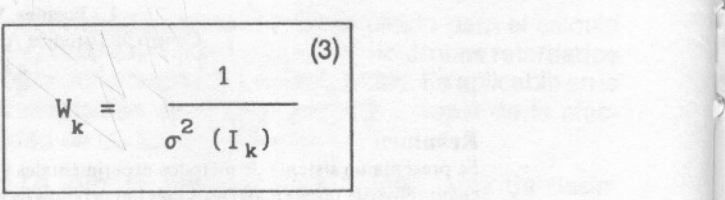

donde:

Wk : peso asignado al pico k.

M : número de picos considerados en el análisis.

 $\sigma$ ( $|k\rangle$ ) : desviación estándar de la intensidad del pico k.

Aplicando los métodos habituales de cálculo de extremos, se encuentra que la condición (2) conduce al siguiente sistema de ecuaciones:

$$
A.X = B \qquad (4)
$$

donde:

$$
A = \sum_{k=1}^{M} P_{ki} P_{kj} W_{k}
$$
 (5)

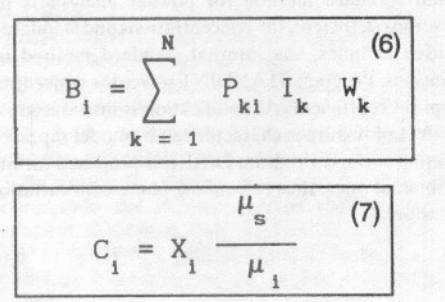

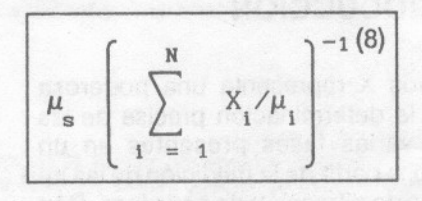

Las ecuaciones (4-8) expresan las características principales de los métodos de polvos. De ellas se desprende que para hallar las concentraciones es necesario efectuar la calibración con las fases puras, medir la mezcla de interés y plantear y resolver el sistema (4). De aquí se obtienen las variables X<sub>i</sub> y de estas se calculan las concentraciones C.

De (7) se aprecia que para el cálculo de C<sub>i</sub> se necesita el conocimiento del coeficiente de absorción de la  $mez$ cla  $\mu$ s. Esto es una dificultad, ya que este coeficiente depende a su vez de las concentraciones -ver ecuación (8)-. Este problema se resuelve en el método del estándar externo mediante la adición de una ecuación adicional, la "condición de normalización":

$$
\sum_{i} C_i = 1 \quad (9)
$$

y en el método del estándar Interno, mediante la medición indirecta de  $\mu$ s. Para esto, se prepara y mide una mezcladel polvo a analizarcon un patrón adecuado, en proporciones dadas, de manera que la concentración C¡de este patrón sea conocida. Con el sistema (4) se calcula  $X_i$  y con (7) se obtiene  $\mu$ s.

Propagando errores en el algoritmo dado, se en-<br>cuentra que las desviaciones estándares de las concentraciones  $\sigma^2(C_i)$  están dadas por:

$$
\sigma^{2}\left(C_{1}\right)=\sum_{k=1}^{M}\left(\frac{\delta C_{1}}{\delta I_{k}}\right)^{2}\sigma^{2}\left(I_{k}\right)
$$
\n(10)

donde  $\sigma^2(\mathsf{k})$  es la desviación estándar de la intensidad experimental lk.

Otra forma de evaluar el error de la determinación es el cálculo del factor de discrepancia R, dado por la expresión:

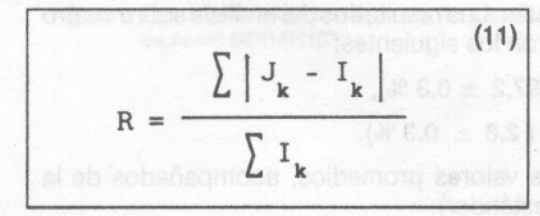

Método de comparación directa con modelación de la textura

Los resultados del análisis cuantitativo de fases pueden ser fuertemente alterados por la influencia de la textura. Por ello en la literatura se reportan diversos tratamientos para eliminar o al menos minimizar el efecto nocivo de este fenómeno. Las formas usuales de compensar este efecto han sido:

-rotación de la muestra [7),

- cálculo de la concentración promedio asociada a diferentes combinaciones de líneas [13].

- selección de las líneas menos afectadas por la textura [14].

Todos estos métodos constituyen esfuerzos por hacer válida la consideración de distribución aleatoria de orientaciones en casos con presencia de textura. El tratamiento aquí propuesto se dirige precisamente hacia la caracterización de la textura y la Inclusión de su efecto de manera sistemática como un factor en la ecuación básica de las intensidades integrales difractadas por un policristal.

En relación con el efecto sobre un patrón de difracción, la característica principal de la textura de una muestra policristalina es su figura inversa de polos, R(h). Esta representa la densidad de probabilidad, para una familia de planos dada, de que su normal h esté orientada según la dirección normal a la superficie difractante en la geometría de Bragg- Brentano.

La función R(h) modula las intensidades del patrón de difracción de cada fase presente en la muestra. de manera que la ecuación para las intensidades integrales asociadas a una muestra policristalina, en el caso de texturas no despreciables, queda como sigue:

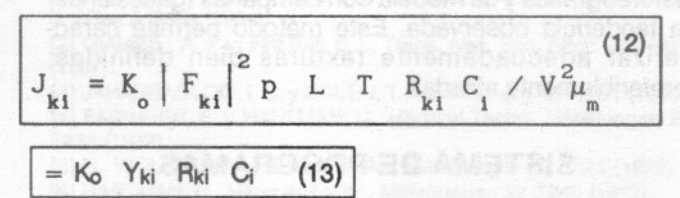

donde:

J<sub>ki</sub>: intensidad teórica del pico k (no solapado) de la<br>fase i.

K<sub>o</sub>: constante instrumental.

 $|F_{ki}|^2$ : factor de estructura.

p : factor de multiplicidad.

L : factor de Lorentz-polarización.

T : factor de temperatura.

R<sub>ki</sub>: intensidad del pico k en la figura inversa de polos de la fase i.

C<sub>i</sub>: concentración en volumen de la fase i.

V : volumen de la celda elemental de la fase l.

um : coeficiente lineal de absorción de la mezcla.

 $Y_{ki}$ : $|F_{ki}|^2$ pLT/ $v^2$ .

La suma de las intensidades integrales de los picos de una fase vale:

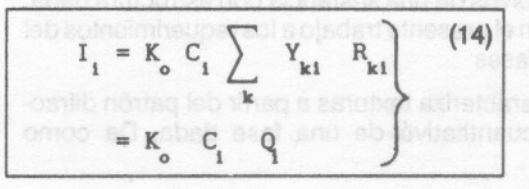

~

~

.11

La relación entre las intensidades suma de dos fases cualesquiera es entonces:

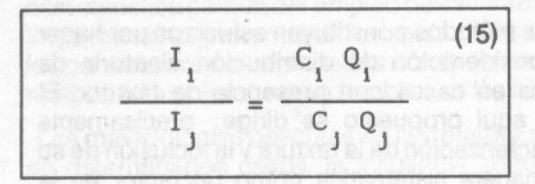

Esta ecuación, combinada con la condición de normalización (9), permite el cálculo de las concentraciones, si se conocen los factores teóricos presentados, los parámetros de la textura y las intensidades experimentales de los picos en la muestra.

Delos factores mencionados, los que son producto de cálculos teóricos, al igual que las Intensidades experimentales, se determinan por caminos rutinarios. Los parámetros de la textura son menos familiares, por lo que presentamos brevemente su método de obtención. Para cada pico de cada patrón de difracción se determina el cociente entre la intensidad experimental (con efecto de la textura) y la intensidad "ideal" (sintextura). Se plotean estos cocientes en una proyección estereográfica y se modela con campanas (gaussianas) la tendencia observada. Este método permite caracterizar adecuadamente texturas bien definidas, preferiblemente afiladas.

# **SISTEMA DE PROGRAMAS**

### **General**

MARIA: programa de análisis de patrones experimentales. Separa picos solapados representándolos como campanas de Gauss, Lorentz o Student. Calcula altura, semiancho, asimetría, intensidad integral y error estadístico de hasta 10 picos solapados. Escrito en MS-FORTRAN77, corre en IBM o NEC de 256 kbytes.

## Estándar externo y estándar interno

ANFAX Y STANDEXT: calculan las concentraciones en peso de las fases consideradas. Permiten asignar diferentes pesos a las distintas líneas de difracción. Calculan las desviaciones estándares de las concentraciones. El primero, en MS-FORTRAN77, corre en IBM o NEC. El segundo, en BASIC Versión 4,0, corre en Comodore de 32 kbytes.

# Comparación directa

PATRON: programa elaborado en la Facultad de Física de la Universidad de La Habana [15]. Predice el patrón de polvos de una sustancia con estructura dada. Adaptado en el presente trabajo a los requerimientos del análisis de fases

MODEL: caracteriza texturas a partir del patrón difractométrico cuantitativo de una fase dada. Da como

respuesta la figura inversa de polos correspondiente a la dirección normal a la superficie de la muestra.

DIREC: calcula las concentraciones relativas de dos fases dadas, tomando en consideración las intensidades teóricas, el efecto modulador de la textura y las intensidades integrales experimentales.

# **RESULTADOS** ¡

# Método de polvos

Se aplicó el método. descrito a mezclas binarias de hematita (H) y magnetita (M) ya una mezclaternaria de estas fases con goethita (G). Los resultados se dan en la tabla 1.

Tabla 1 Análisis de fases en mezclas de óxidos de hierro.

|                |                      | Muestra Compôsición real Result. experim.     | R          |                 | $\sigma$ $(\%)$<br>$H$ $M$ $G$ |  |
|----------------|----------------------|-----------------------------------------------|------------|-----------------|--------------------------------|--|
| 1              | 10% H + 90% M        | $9,6\%$ H + 90, 4% M                          |            | $5,8\%$ 0.3 0.3 |                                |  |
| $\overline{2}$ | 25% H + 75% M        | 24.2% H + 75,8% M                             |            | $9,7\%$ 0.6 0.6 |                                |  |
| 3              | 50% H + 50% M        | 48.9% H + 51.1% M                             |            | $4.5\%$ 0.2 0.2 |                                |  |
| 4              | 75% H + 25% M        | 74.3% H + 25.7% M                             | $5,4%$ 0.6 |                 | 0.6                            |  |
| $5 -$          | $90\%$ H + 10% M     | $90.1% H + 9.9% M$                            |            | $3,8\%$ 0.6 0.6 |                                |  |
|                | 6 40%H + 40%M + 20%G | $41.0\%$ H + 40.4%M + 18.6%G 8.7% 0.8 0.7 0.8 |            |                 |                                |  |

Los parámetros de errores  $R$  y  $\sigma$  reportados fueron calculados, respectivamente, por las ecuaciones (9) y (11). De la comparación entre las concentraciones calculadas y las reales se aprecia que el margen de error del método es de aproximadamente 1 %.

Como comprobación de la capacidad de la técnica para detectar cantidades pequeñas de una fase dada, se preparó y midió una muestra con 98 % de cuarzo y 2 % de hematita. Los resultados del análisis sobre cuatro réplicas fueron los siguientes:

cuarzo =  $(97.2 \pm 0.3 \%)$ ,

t

hematita =  $(2.8 \pm 0.3 \%)$ .

(Se dan los valores promedios, acompañados de la desviación estándar).

# Comparación directa

El método descrito se aplicó en la determinación de fe $rrita$   $\delta$  en aceros austeníticos inoxidables. La tabla 2 muestra la salida del programa DIREC al aplicársele la técnica a un acero con un estimado metalográfico de ferrita &de aproximadamente 12:13%. Las diferentes columnas de la tabla representan, respectivamente, los índices de Miller (hkl) de las reflexiones consideradas, sus intensidades teóricas (J<sub>ki</sub>), los valores de sus coeficientes de textura (Rki) con sus errores y las intensidades experimentales (I<sub>i</sub>) con sus errores. La figura

Nucleus, No. 6, <sup>1989</sup> 29

Tabla 2 Análisis de fase en la muestra : acero 08X18H10T con ferrita & provocada.

| $\bullet$      | hkl                | Datos para la fase FERRITA<br>patrón | node l | error | experim. | error |
|----------------|--------------------|--------------------------------------|--------|-------|----------|-------|
| 1              | 101                | 154,00                               | 1,960  | 0.000 | 182,000  | 1.300 |
| $\overline{2}$ | 112                | 46,00                                | 0.760  | 0.090 | 19,000   | 0.400 |
| $\overline{3}$ | 103                | 25.00                                | 0.940  | 0.170 | 17,000   | 0.400 |
|                | Datos para la fase | <b>AUSTENITA</b>                     |        |       |          |       |
| 业              | hk1                | patrón                               | model  | error | experim. | error |
| $\mathbf{1}$   | 111                | 116,00                               | 4.300  | 0.000 | 2444,000 | 5,000 |
| $\overline{2}$ | 101                | 31,90                                | 0,030  | 0.003 | 3,400    | 0.200 |
| 4              | 1                  | 54.50                                | 1.080  | 0,030 | 288,000  | 1,600 |

Ferrita =  $(11.13 \pm 0.52 \%)$ Austenita =  $(88,87 \pm 0.52 \%)$ 

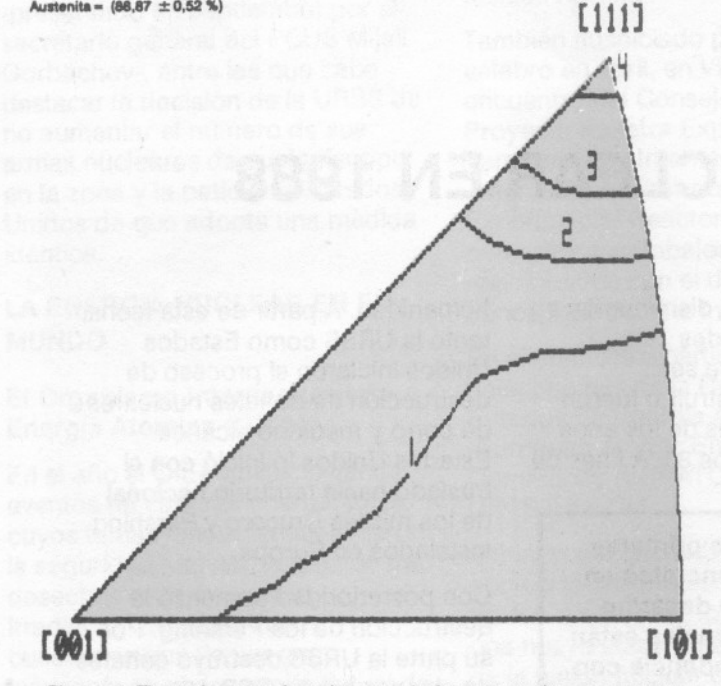

Figura 1. Figura inversa de polos para la fase austenita en muestra de acero 08X18H10T.

Inversade polos de lafase austenlta del acero estudiado se muestra en la figura 1.

*I*

El resultado del análisis difraciométrico es bien cercano al obtenido por microscopia óptica. En general, la difracción es menos laboriosa que el método metalográflco y, además, posee la ventaja de que "promedia" en un volumen considerablemente mayor.

# **CONCLUSIONES**

Se ha sistematizado el análisis cuantitativo de fases por difractometría de rayos X en los casos más importantes que se presentan en la práctica. Se ha puesto a punto una colección de programas que viabiliza la elaboración rápida y conflable de los datos experimentales en mlcrocomputadoras. Se ha evaluado experimentalmente la exactitud de los m6todos establecidos. Se obtuvo un margen de confiabilidad del orden del 1 %.

# **BIBLIOGRAFIA**

[1] KLUG, H. P. y ALEXANDER, L. E., X-Ray Diffraction Procedures, J. Wlley & Sons (1954),

[2] GIAMES, A. F y FREISE, E.J., Trans. Met. Soc. AIME 239 1676 (1967),

[3] JAHANBAGLOO, I. C. y ZOLTAI, T., Anal. Chem. 40 1739 (1968). [4] FARINGER, E. y HARTMAN, U., Harterel Techn. Mittellungen 27<br>\$233 (1972).

(5) U., WOLFSTEIG, Hirterel Techn. Mittellungen 27 8245 (1972).

[6] HARTMAN, U., Härterei Techn. Mitteilungen 27 S245 (1972).

[7] DURNIN, J., and RIDAL, K. A., J. Iron & Steel Inst. 206 60 (1968). [8) FEBREL, L K., Anal. Chem. 37 471 (1965).

[9] FIALA, J., Coloquio 10. Berg-und Huttenmannischen Tag.ill Konf. "Struktur- und Gefugeanalyse". Frelberg (1979) 81.

[10) SZABO, P. Y FUENTES, L, Rev. CENIC 9 105 (1978).

11) SZABO, P., J. Appl. Cryat. 13 479 (1980).

[12] HARTMAM, U., Härterei Techn. Mitteilungen 27 278 (1972). [13] PONTINI, A., ANDREONE, C. y otros, CNEA. Actividades Año 1984 (1986) 47.

[14] MACEDO, A., INIS- SR 192 (1983).

[15) CRUZ, F., SERRA, A. y otros, Aev. Cubana de FI8Ica 788 (1887),